# ACTIVIDAD PRÁCTICA **PROGRAMA TUS ACTIVIDADES**

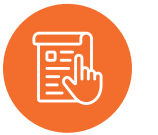

# **INSTRUCCIONES**

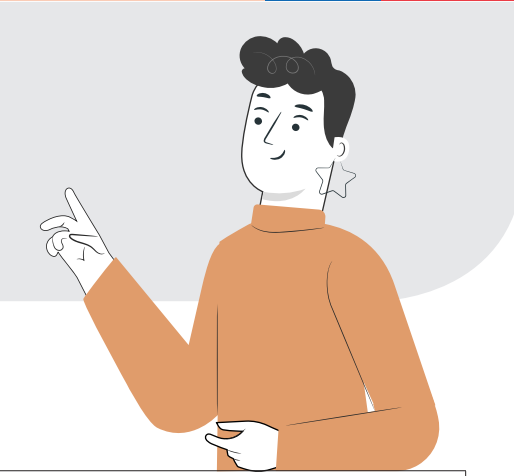

En la siguiente actividad pondrá en práctica lo revisado en la presentación anterior, además de realizar de manera individual y con sus compañeros los procedimientos que ya practicaron con ayuda de su profesor en la actividad guiada.

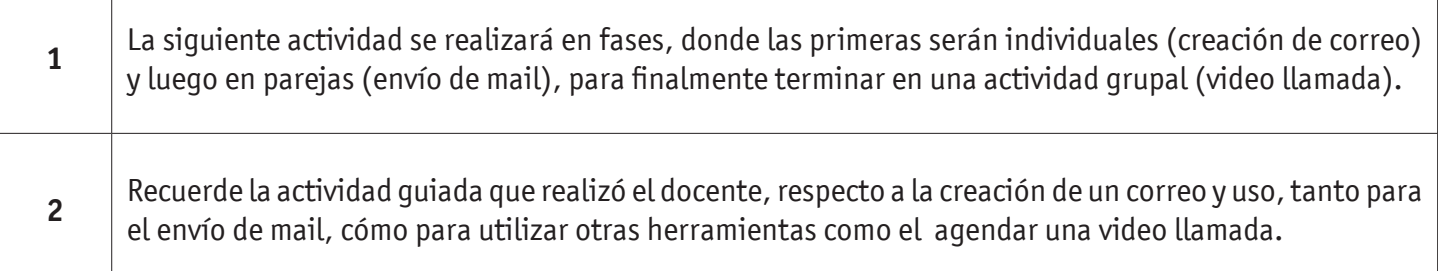

# **Correo electrónico:**

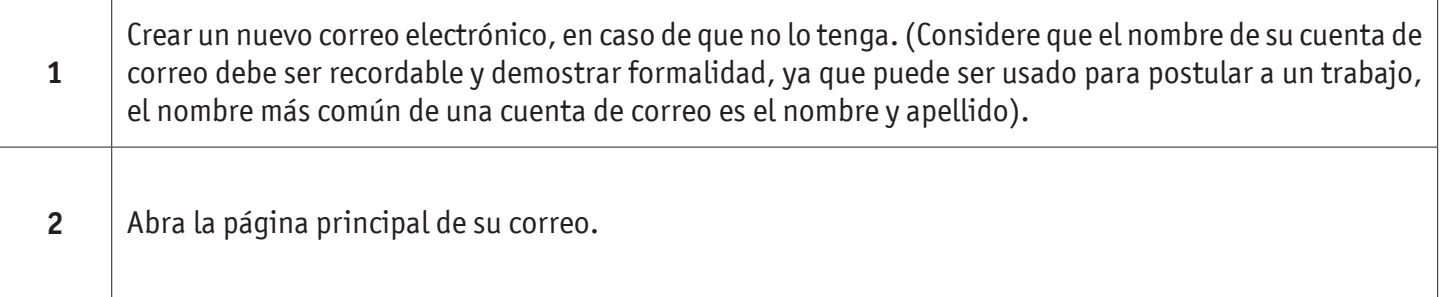

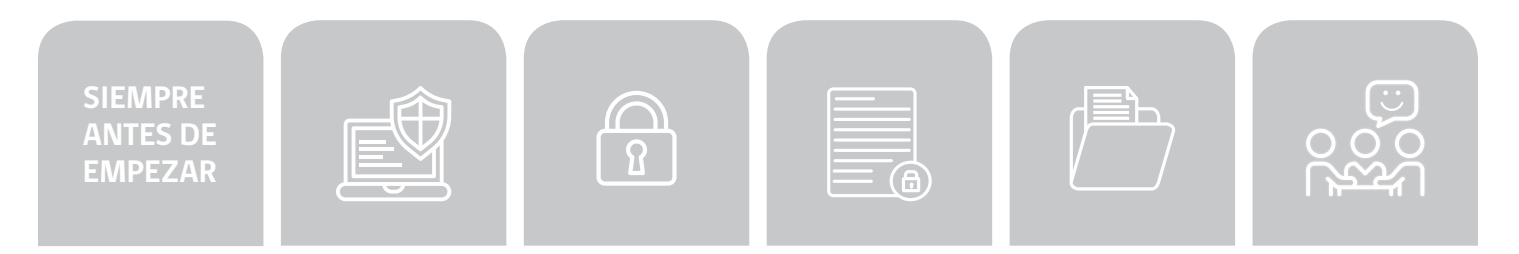

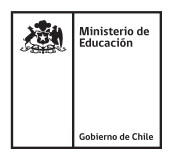

٦

 $\overline{\phantom{a}}$ 

#### PROGRAMA TUS ACTIVIDADES

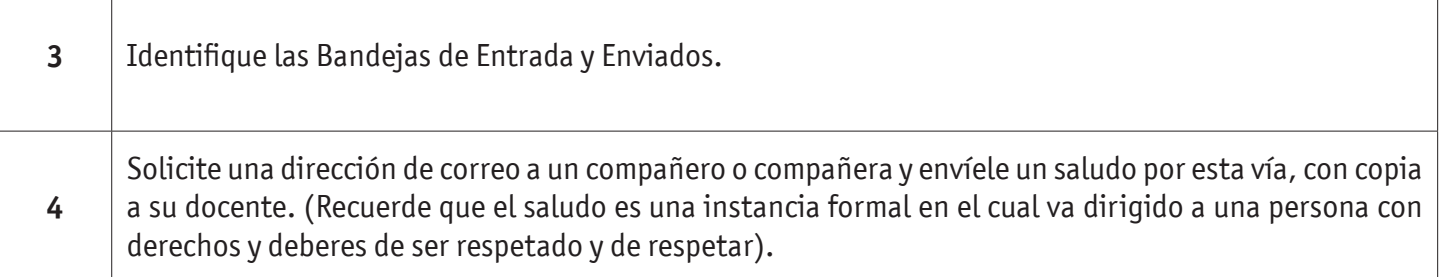

## **Calendarización:**

 $\overline{a}$ 

 $\Gamma$ 

Τ

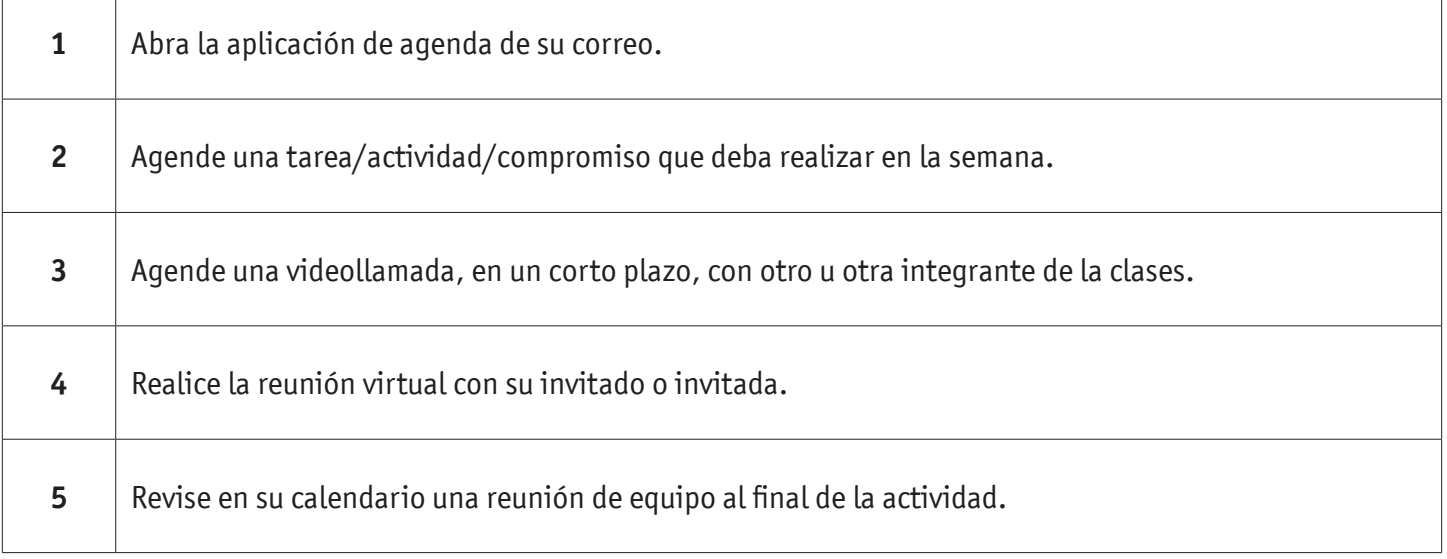

# **Videollamada:**

Ť

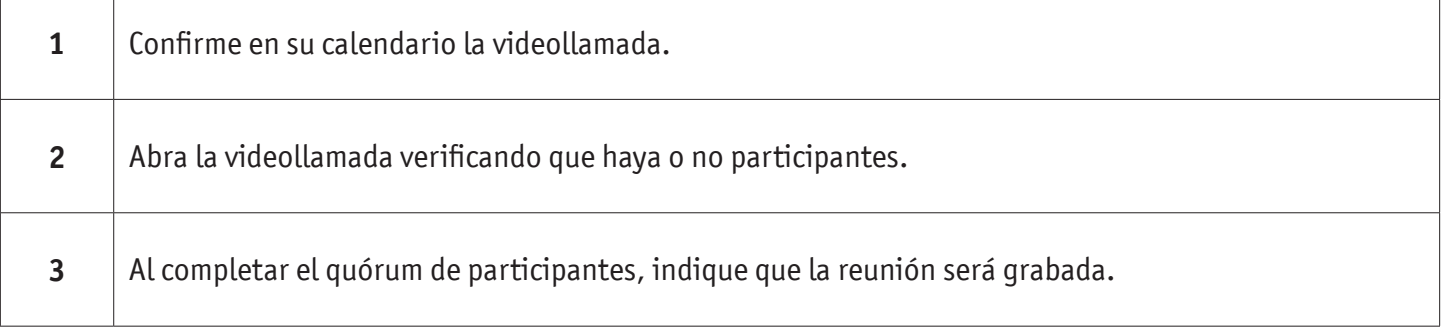

#### PROGRAMA TUS ACTIVIDADES

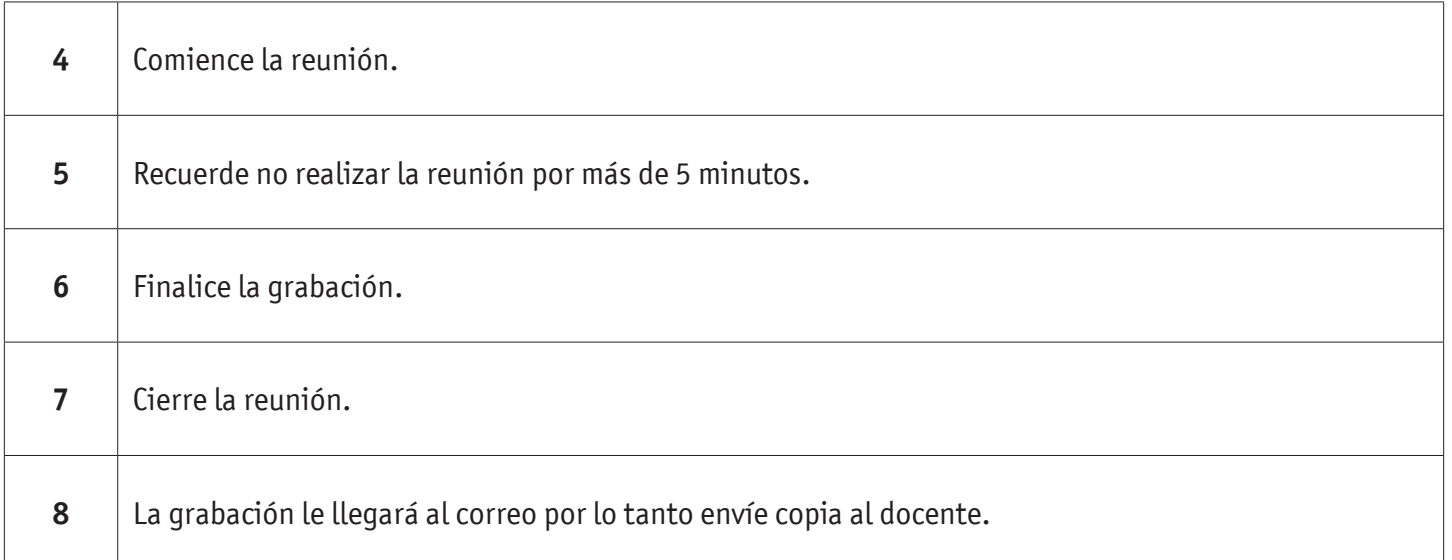

# **Finalización de la actividad:**

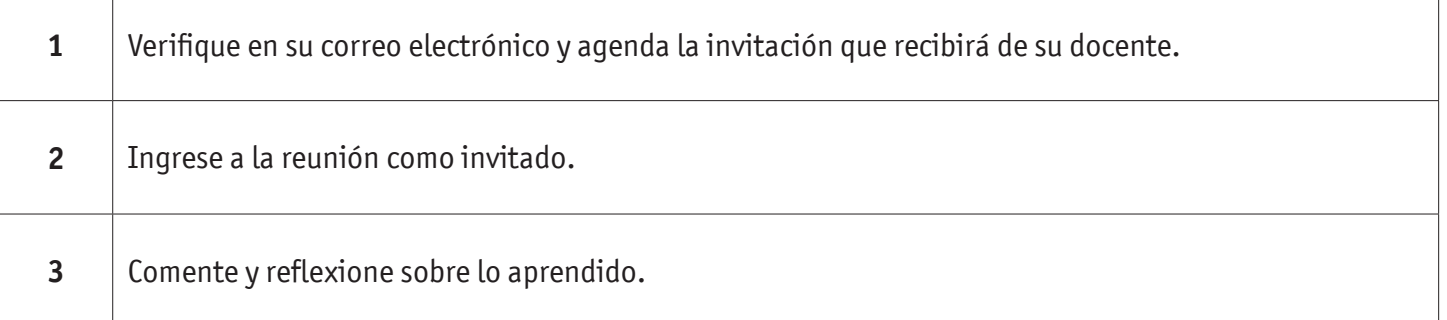

#### 毆 **INSTRUCCIONES AL DOCENTE**

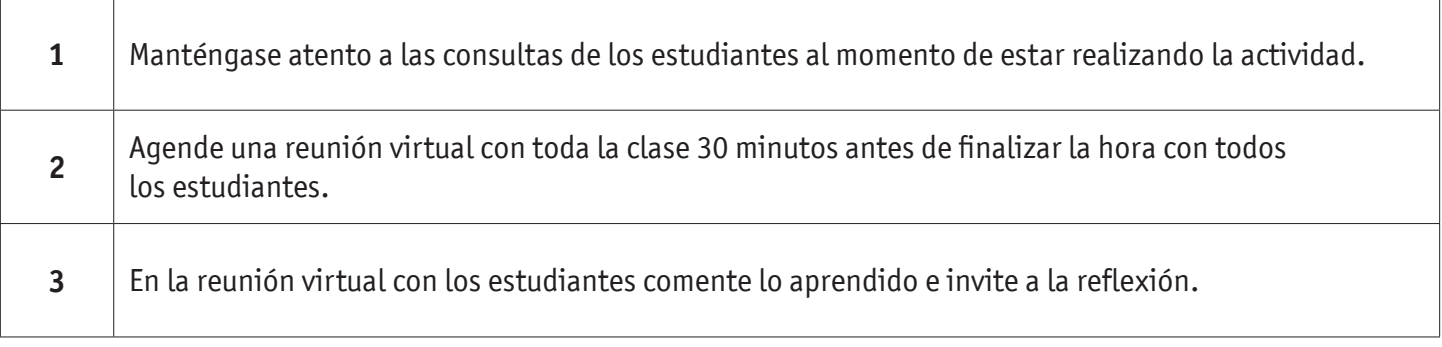

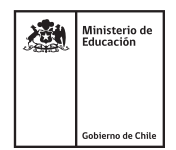

### PROGRAMA TUS ACTIVIDADES

# **AUTOEVALUACIÓN:**

#### Contesta las siguientes preguntas:

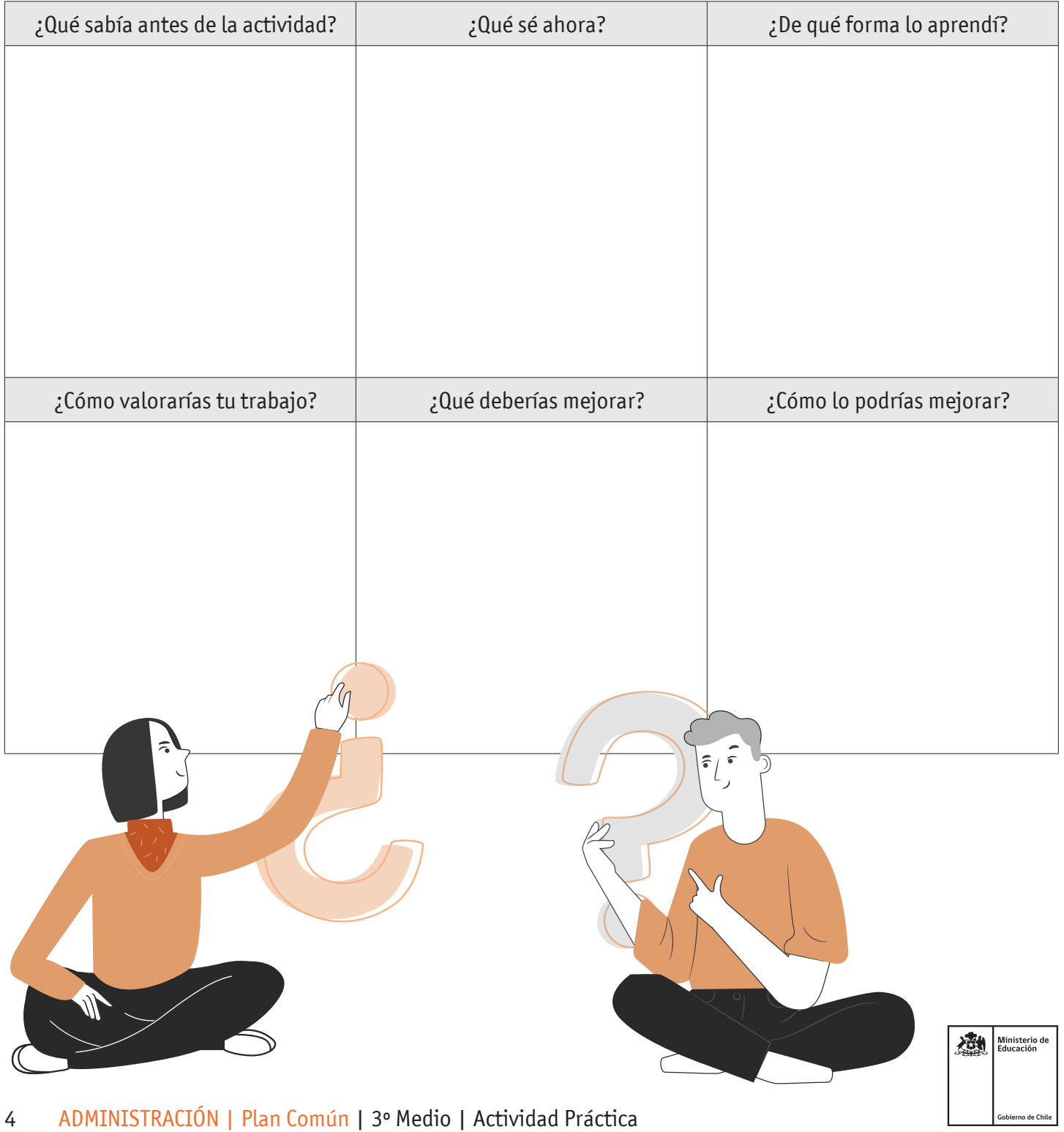